## **[How to Use LauncherOne](https://support.launchnovo.com/kb/how-to-use-launcherone/)**

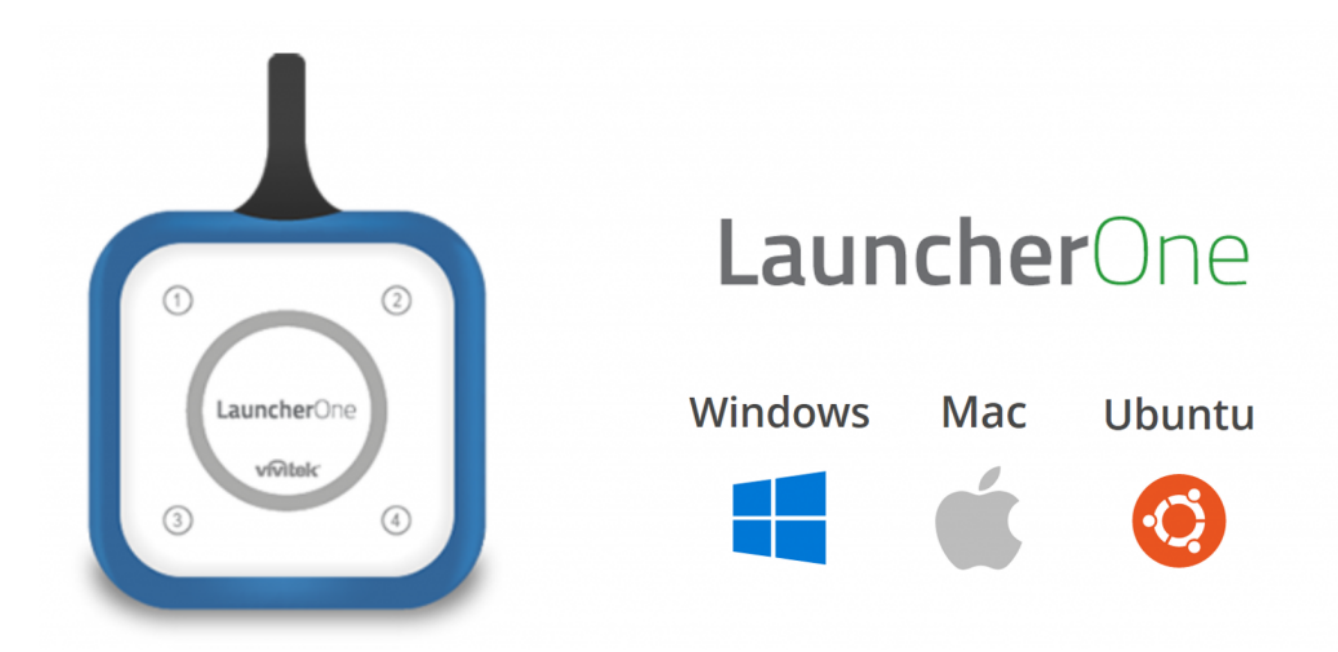

## **FIRST-TIME USAGE**

Go to [http://LauncherOne.io](https://www.launcherone.io/) to launch it.

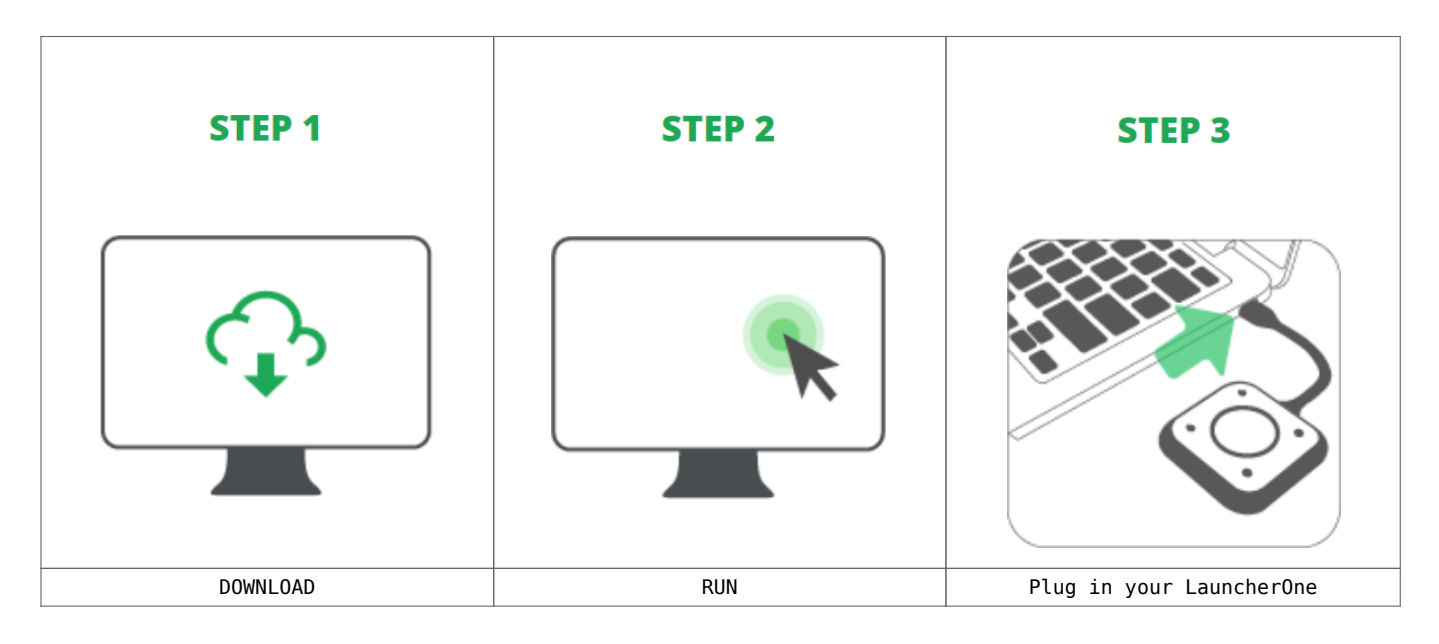

## **I HAVE RUN IT BEFORE**

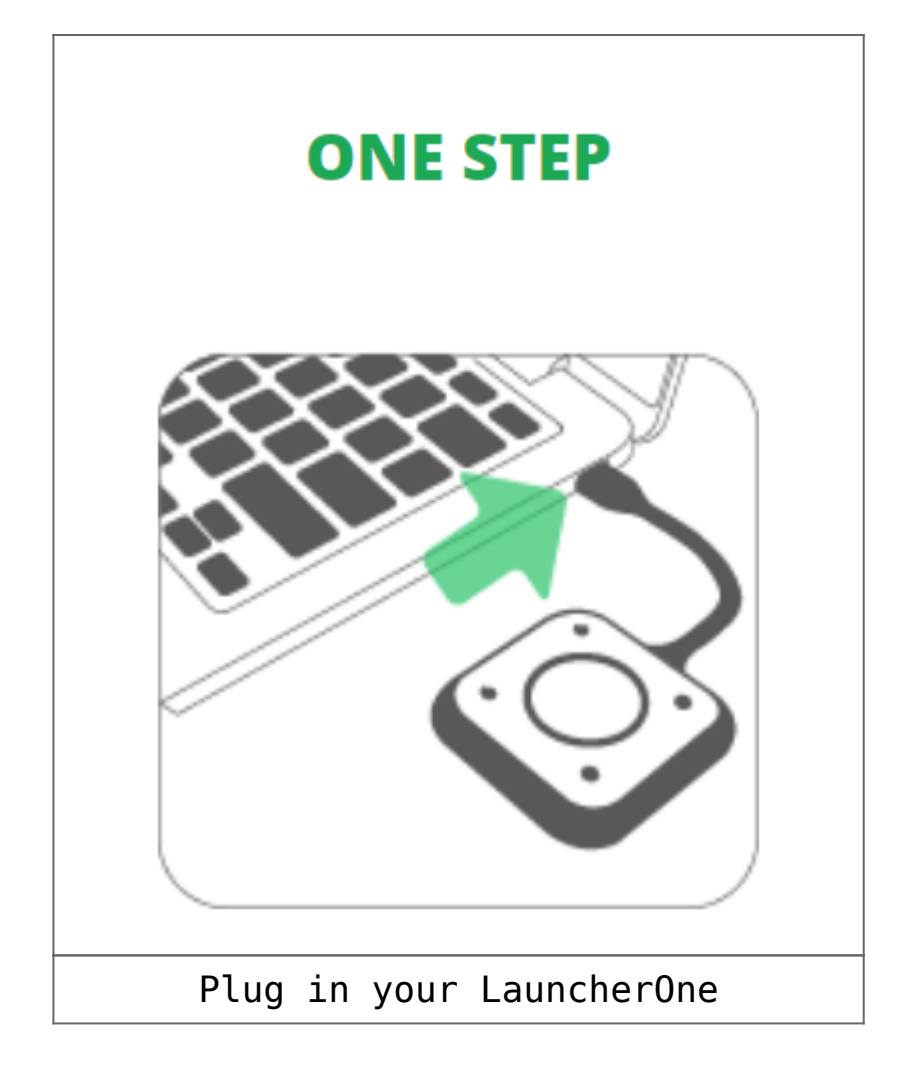